- \*---A macro to @SUMPRODUCT two 3-D ranges (the first range can be
	- the quantities, and the second can be the prices).
- \*---Use the /Range Name Label Right {End} {Down} <ENTER> to define the
- range names in this column (starts with the  $\angle Z$  macro name)
- \*---Place the cell pointer where you want the @SUMPRODUCT result
- \*---Hold the <ALT> key and press <Z> to activate the macro
- !

!

For release 3.0/3.1/3.1/3.1+ and 123W only

 $\{BREAKON\}$ 

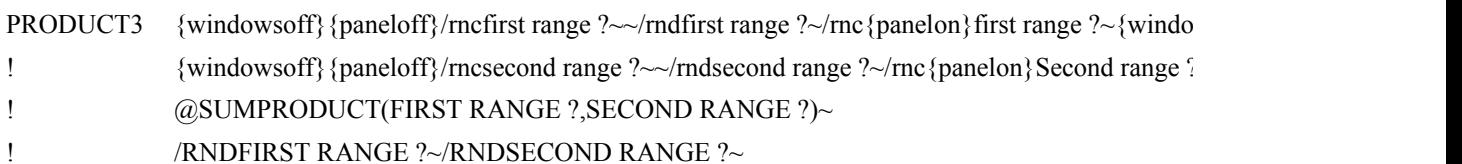

wson ${}_{3}^{3}$  {bs} {?}~ ?~{windowson} {bs} {?}~